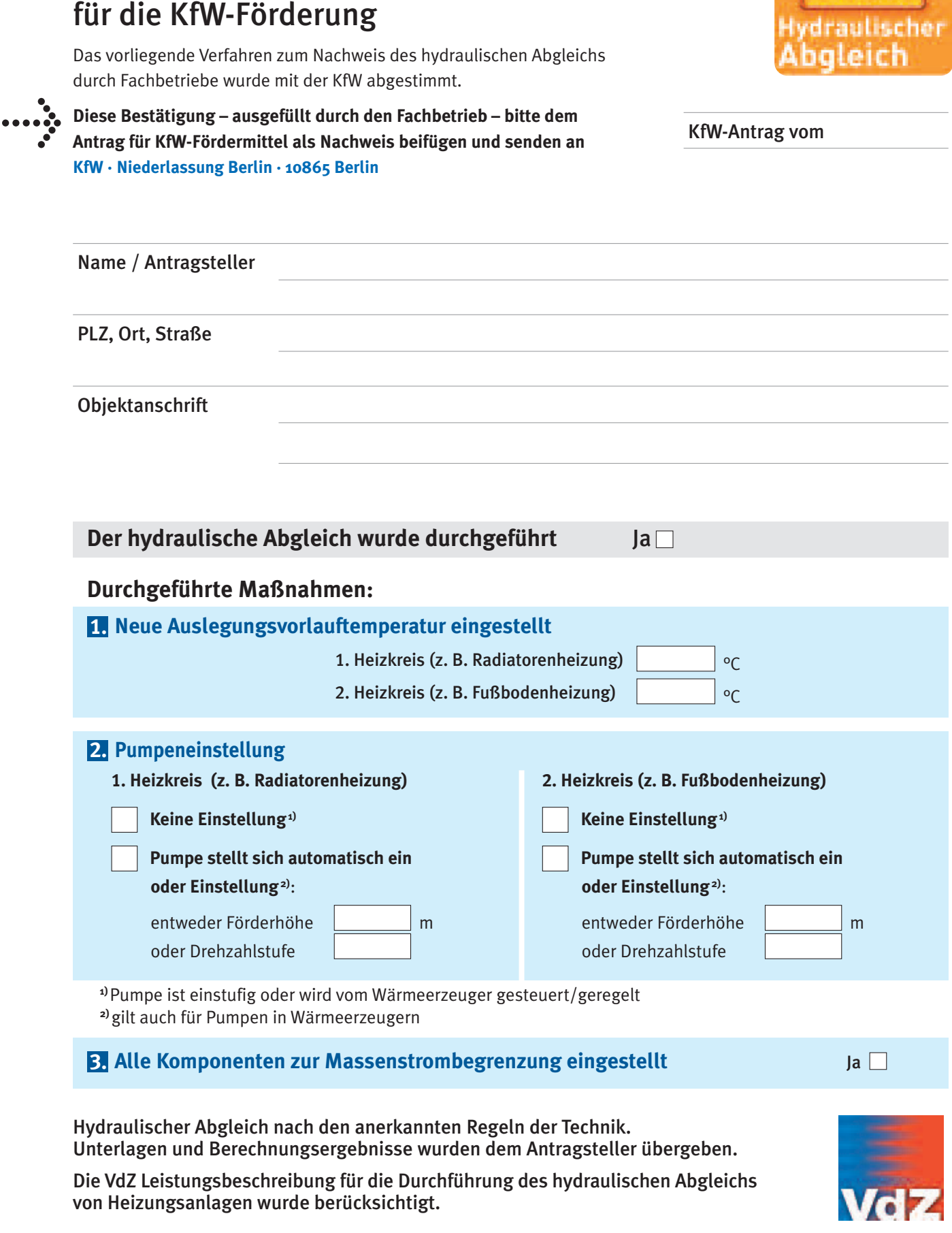

Bestätigung des hydraulischen Abgleichs

Vereinigung der deutschen Zentralheizungswirtschaft e.V.

2010/08/07

**SPORTS** 

## Leistungsbeschreibung für die Durchführung des hydraulischen Abgleichs von Heizungsanlagen

Die Leistungsbeschreibung wurde in Abstimmung mit der KfW erarbeitet.

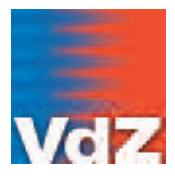

Vereinigung der deutschen Zentralheizungswirtschaft e.V.

## **Grundlagenermittlung**

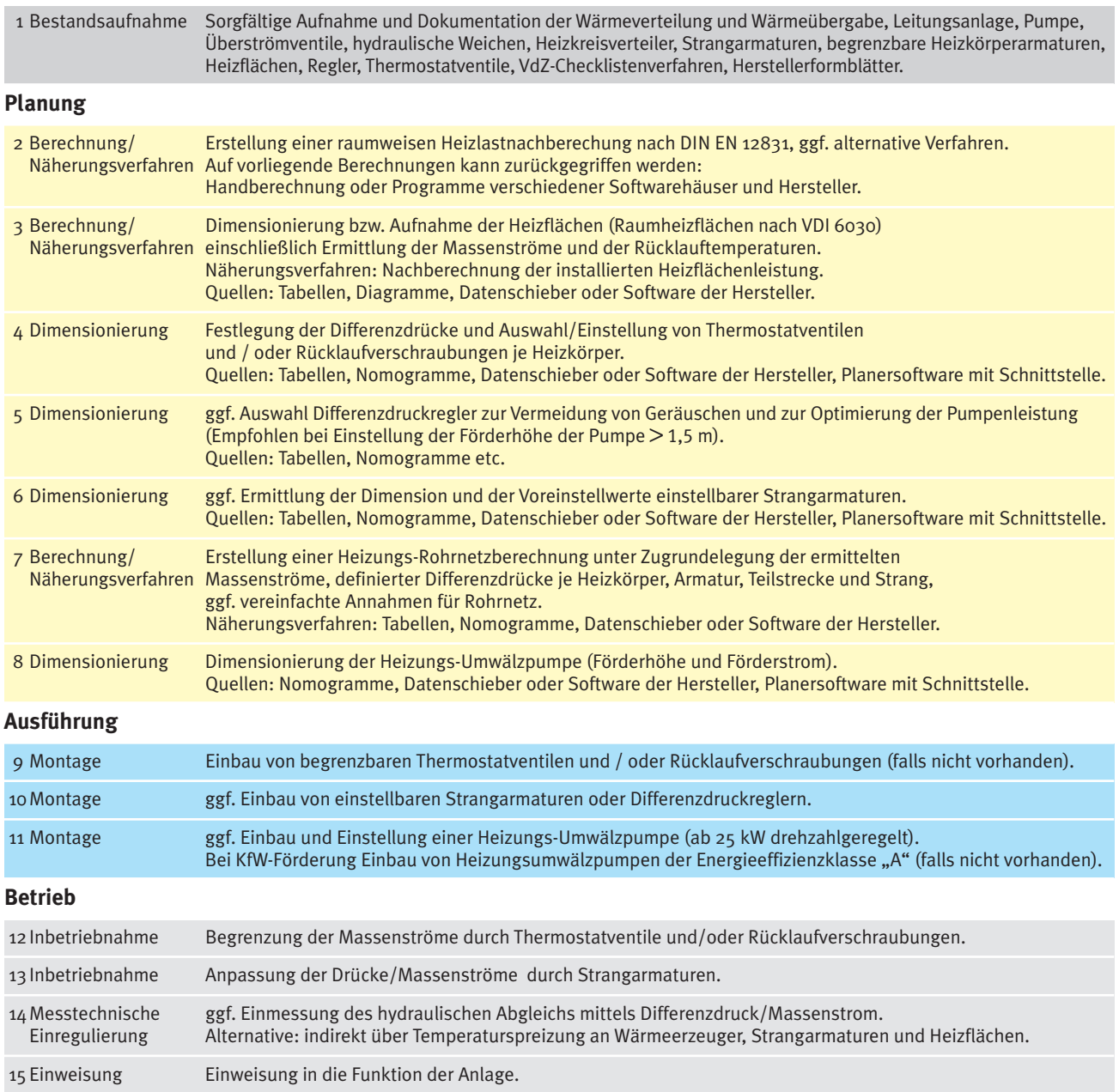

**Hilfsmittel:** Software für den hydraulischen Abgleich; Nomogramme; Datenschieber; Näherungsverfahren; baujahrabhängige Energiekennwerte von Wohngebäuden.

**Hinweis**: Bei der Ermittlung der Heizlast kann auf die installierte Heizflächengröße im Rahmen von Näherungsverfahren zurückgegriffen werden, wenn die Heizlast des Gebäudes z.B. durch nachträgliche Fassadendämmung um nicht mehr als 25% verringert wurde. Bis zu dieser Grenze sind auch Näherungsverfahren zum hydraulischen Abgleich zulässig.

Weitere Informationen siehe ZVSHK-Fachregel »Optimierung von Heizungsanlagen in Bestand«.

**Anmerkungen:** Die vorstehenden Ausführungen gelten nicht für Einrohrheizungen. Bei Einrohrheizungen ist ggf. ein Strang-Abgleich und die Überprüfung bzw. Einstellung der Umwälzpumpe vorzunehmen. Optimale Situation ist nur im Sanierungsfall gegeben.